## JHFRE CONFERENCE ROOM AUDIO VIDEO (AV) INSTRUCTIONS

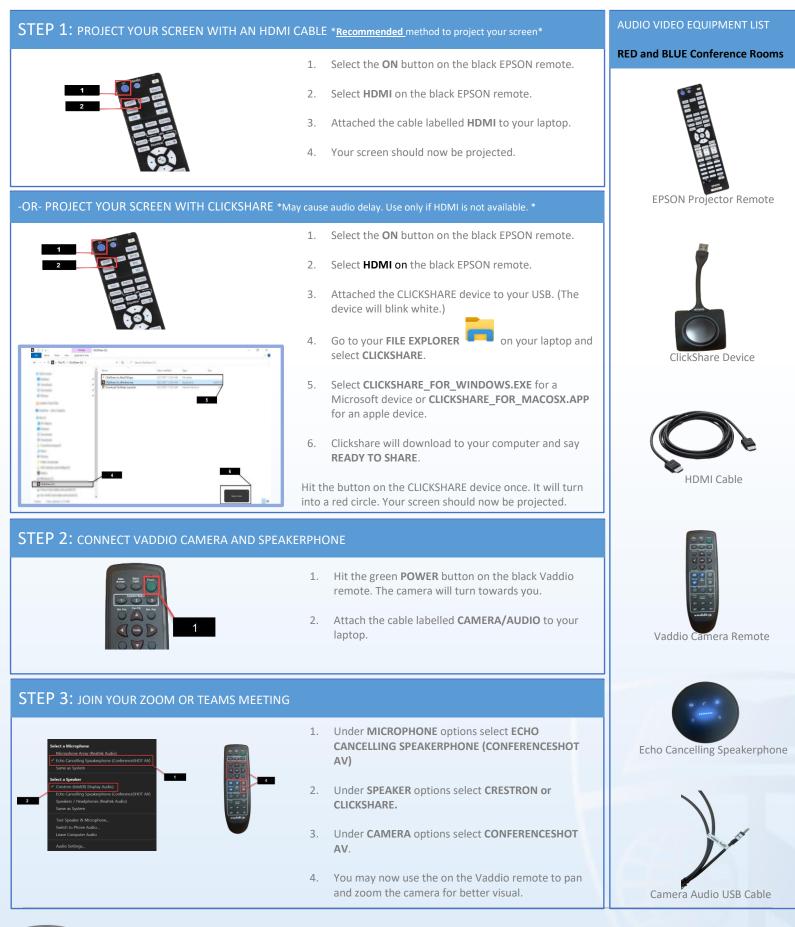

JOHNS HOPKINS

Facilities & Real Estate Information Technology